## El teclado manda

## Tabula en orden

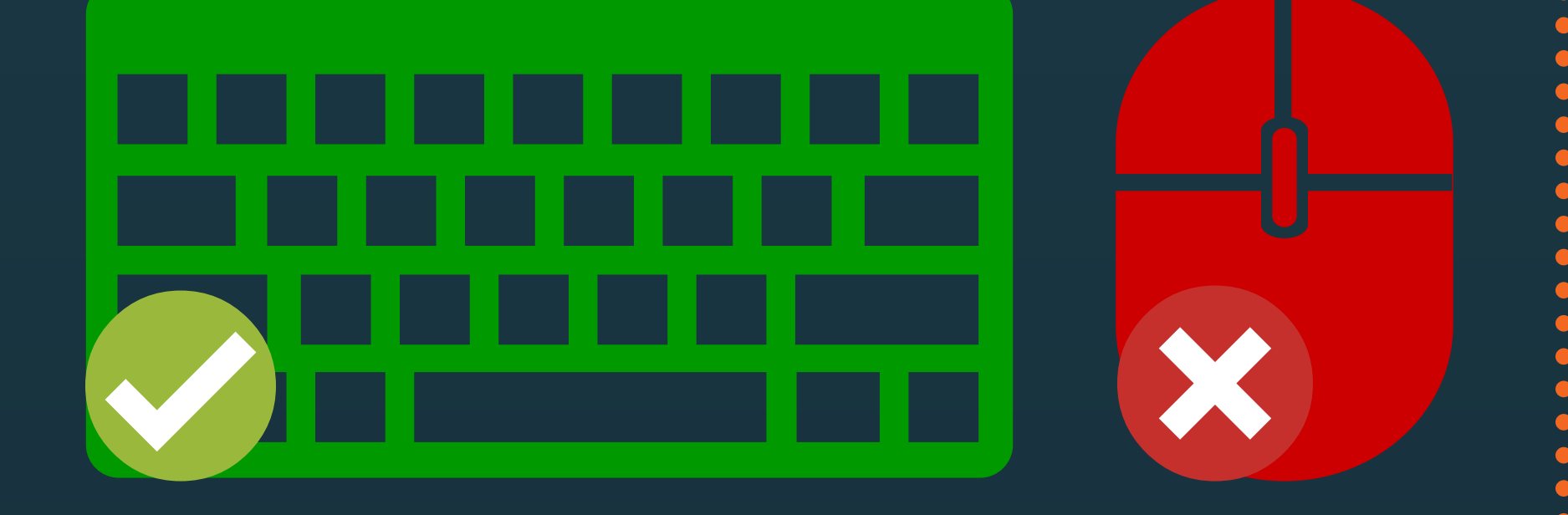

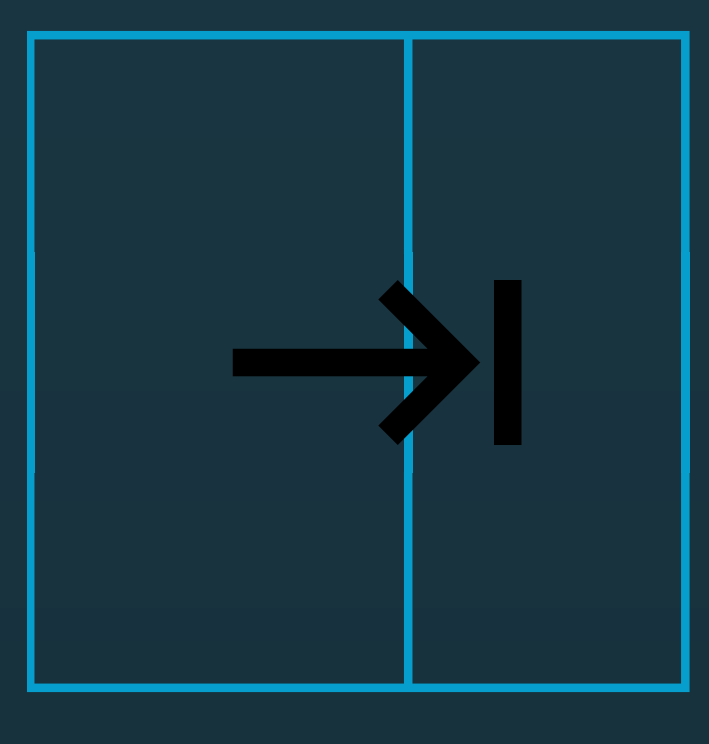

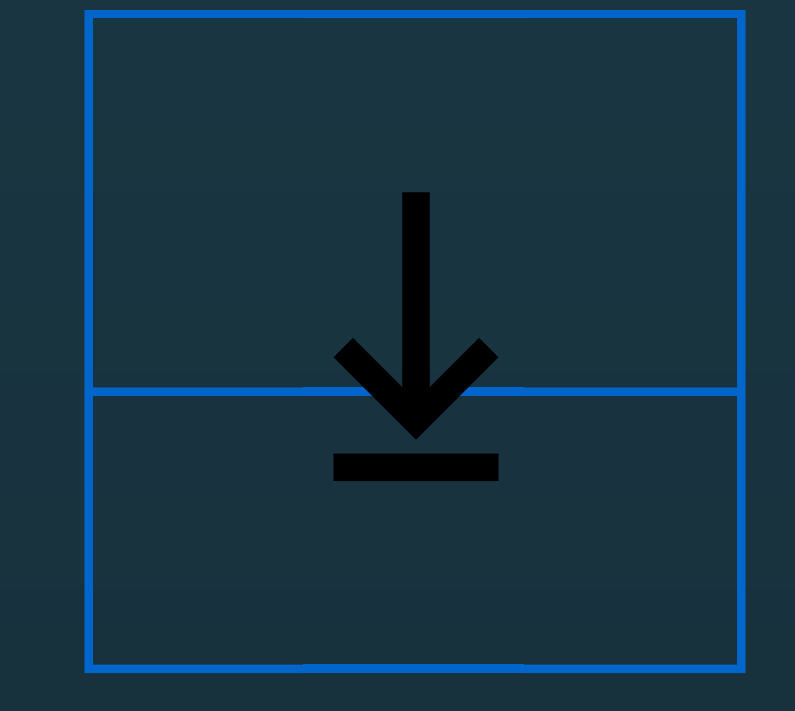

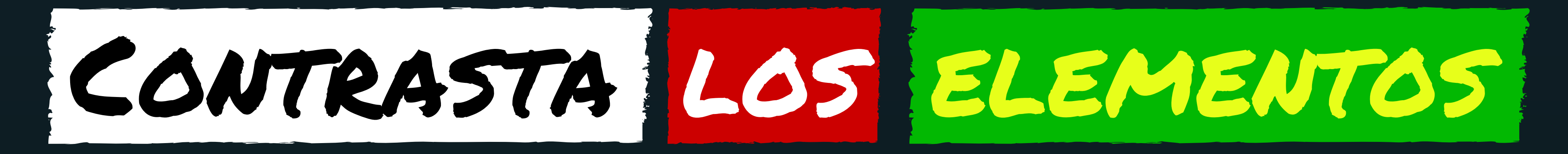

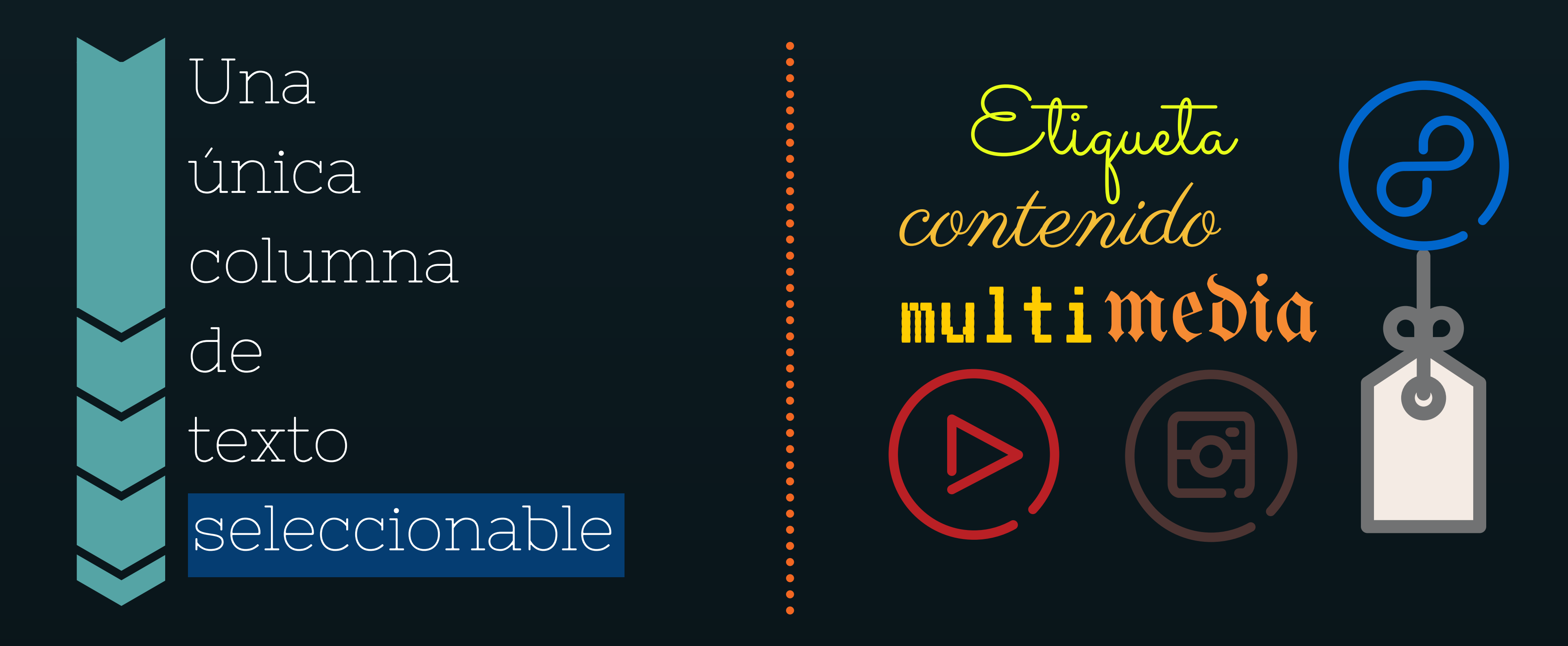

wikis.fdi.ucm.es/ELP/Trabajo: Accesibilidad en aplicaciones web Elaborado para la asignatura de Ética, Legislación y Profesión utilizando Canva, como parte de un proyecto para ayudar al desarrollo de aplicaciones accesibles. Póster bajo licencia Creative Commons Reconocimiento-CompartirIgual 4.0 Internacional Ĥ (၁) CC https://creativecommons.org/licenses/by-sa/4.0/ **BY SA** 

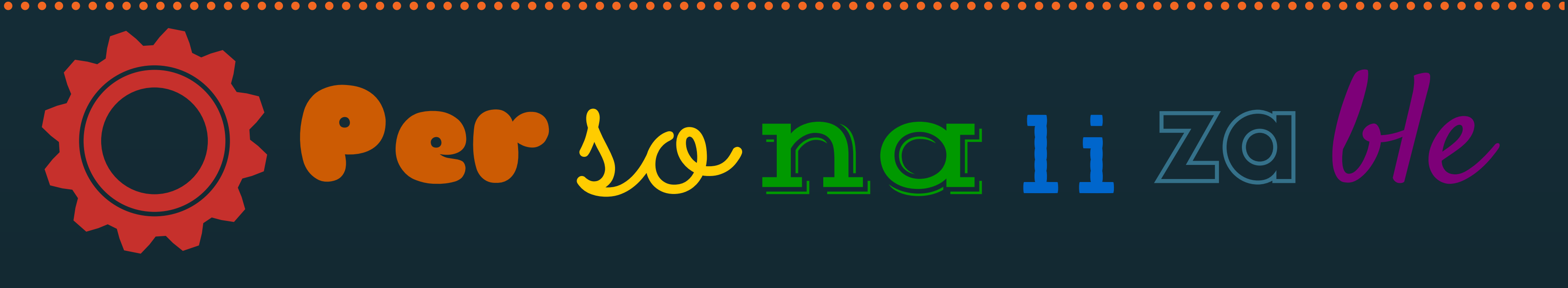

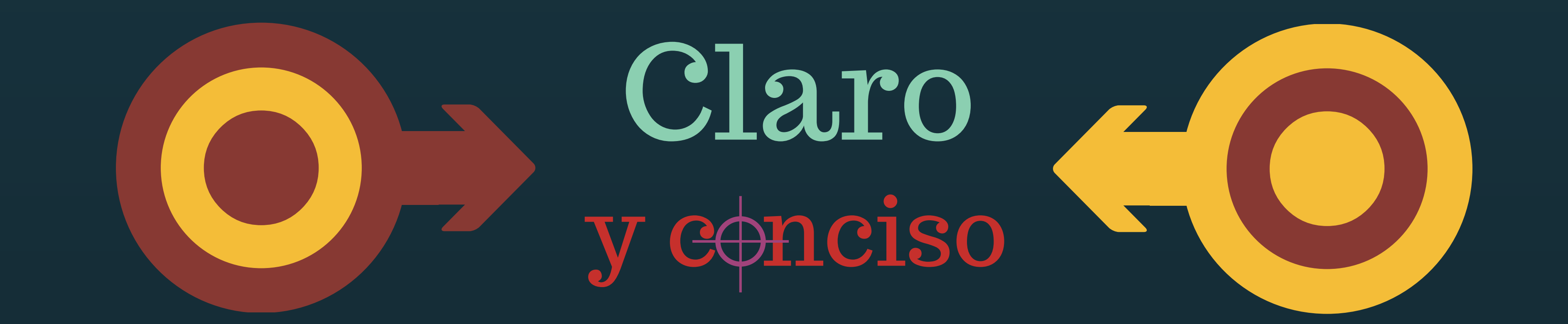

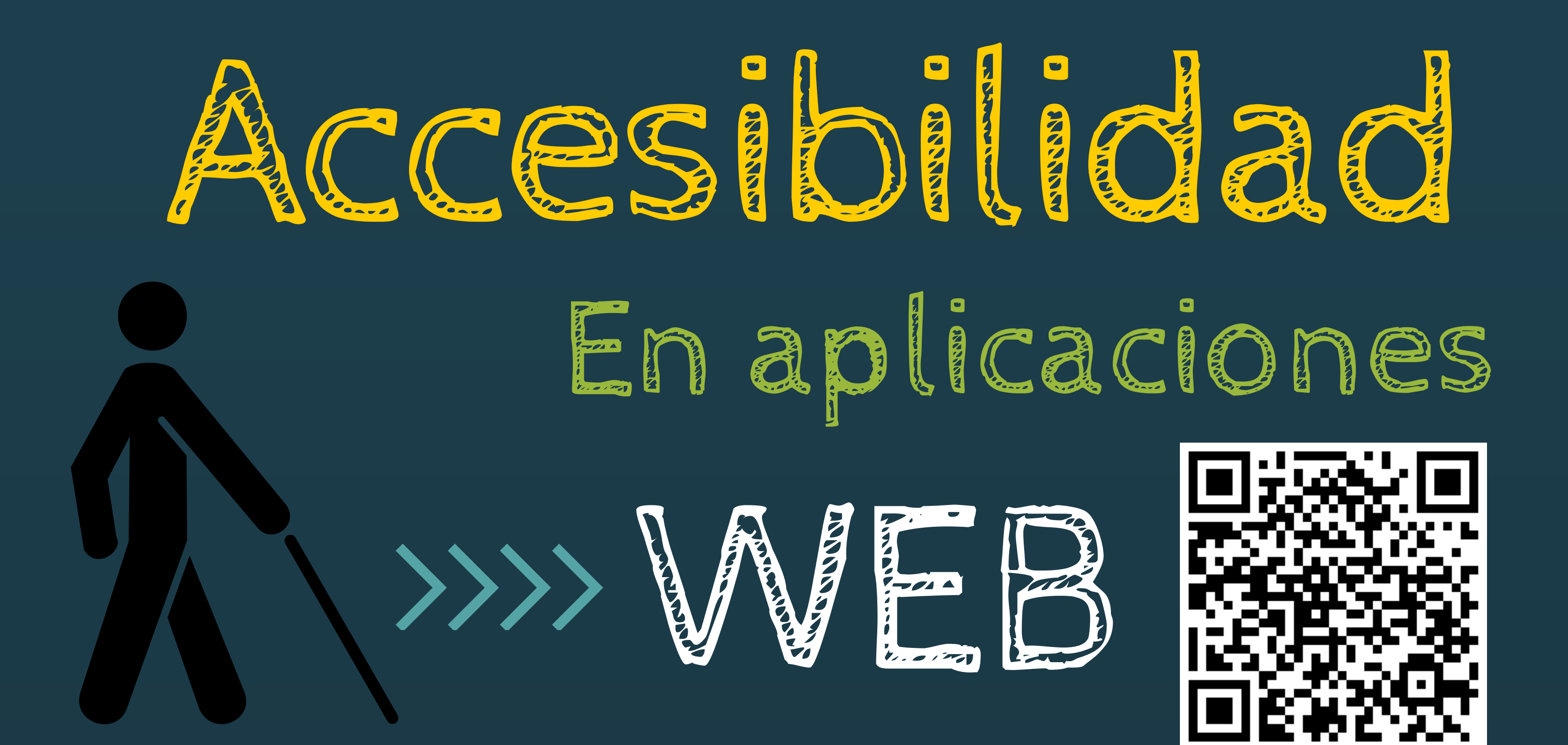

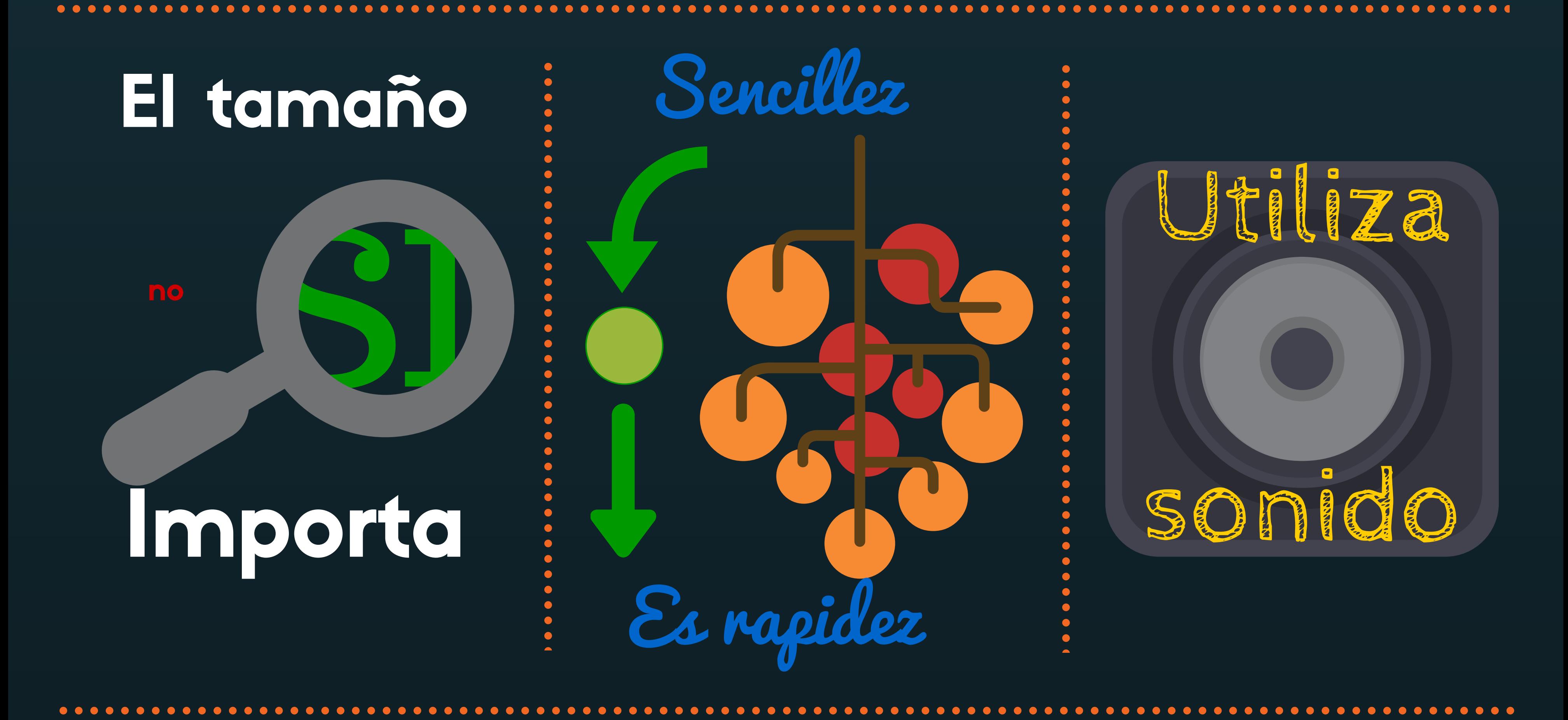

Daniel Báscones | Víctor Gallego | Ana María Martínez | Íñigo Zunzunegui